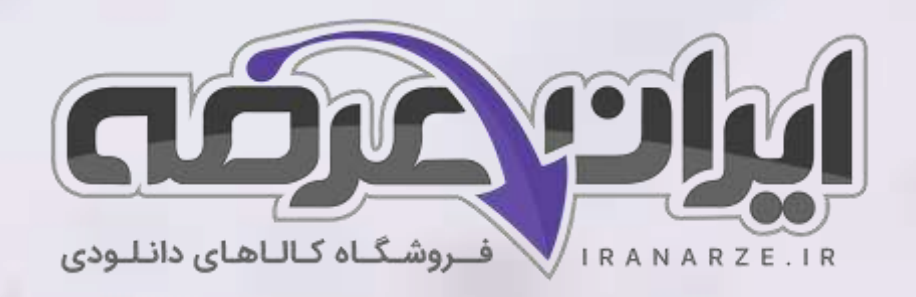

**جزوه خالصه کتاب** 

**دانش فنی تخصصی - الکترون یک** 

**پایه دوازدهم دوره متوسطه )212275(** 

**تالیف مهر 1402**

# **توضیحات:**

- **هنرآمو️ز برق )الکترونیک الکتروتکنیک مکاترونیک(** 
	- **ویژه آ️زمون آمو️زش و پرورش**

アメコ

- **خالصه شده در 20 صفحه**
	- **حیطه تخصصی**

[برای دانلود رایگان جدیدترین سواالت استخدامی هنرآموز برق، اینجا بزنید](https://iranarze.ir/test-resources-education/195-amozesh-parvaresh.html)

برای دانلود رایگان مرجع این [جزوه، کتاب دانش فنی تخصصی دوازدهم](https://iranarze.ir/wp-content/uploads/2023/06/%D8%AF%D8%A7%D9%86%D8%B4-%D9%81%D9%86%DB%8C-%D8%AA%D8%AE%D8%B5%D8%B5%DB%8C-%D8%A7%D9%84%DA%A9%D8%AA%D8%B1%D9%88%D9%86%DB%8C%DA%A9.pdf) اینجا بزنید

» انتشار یا استفاده غیر تجاری از این فایل، بدون حذف لوگوی ایران عرضه، **مجا️ز** می باشد «

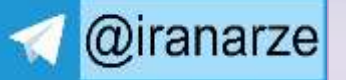

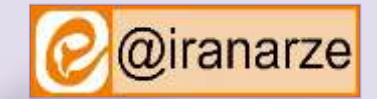

**iranarze.ir**

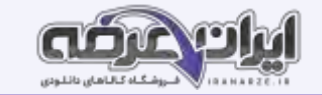

**پودمان 1**

# **کسب اطالعات فنی**

# **واحد یادگیری 1**

### **کسب شایستگی در ترجمه متون فنی ساده و راهنمای کاربر دستگاه های الکترونیکی**

می دانیم یکی از ابزارهای بسیار مهم و مفید برای کار با هر دستگاه یا سرویس از راهنمای کاربرده سرویس و تعمیر آن است که ضرورت دارد قبل از استفاده از دستگاه، کاربر یا تعمیر کار آن را با دقت مطالعه کند تا در فرایند اجرای کار با مشکلی مواجه نشود. دستگاه های الکترونیکی نیز به دلیل فراگیر شدن از این امر مستثنی نیستند. معمولا اطلاعات فنی مورد نیاز مانند چگونگی استفاده صحیح، تنظیم های ترم افزاری و سخت افزاری دستگاه استگاه استگاه در این نوع منابع وجود دارد. در صورتی که منابع اشاره شده به زبان فارسی باشد، ولی کاربر با اصطلاحات فنی موجود در آن آشنا نباشد، نمی تواند درک صحیحی از محتوا کسب کند و در نهایت با مشکل جدی مواجه می شود.

مسئله زمانی دشوارتر می شود که منابع ذکر شده به یکی از زبانهای بین المللی باشد. در این شرایط، کاربی اتعمیر کار نمی تواند هیچ کاری انجام دهد. در این واحد یادگیری به تشریح قوانین حاکم بر ترجمه متون فنی، چگونگی استخراج واژگان و ترجمه یک نمونه متن الکتریکی ساده و تشریح چگونگی ترجمه قسمتی از راهنمای کاربرد یک نمونه دستگاه الکترونیکی خانگی، اداری یا صنعتی می پردازیم، محتوایی که آموزش داده می شود برای دروس در این پایه و آینده شغلی و تحصیلی هنر جویان مفید بوده و لازم است به صورت آموزش و یادگیری مادام العمر تداوم یابد، م این باید به شایستگی های غیرفنی مانند مدیریت کار و کیفیت، کاربرد فناوری، توجه های زیست محیطی، رعایت ایمنی و بهداشت، امانت داری و انصاف و احترام به حقوق دیگران توجه شود و عمالً به اجرا درآید.

- **-1 -1 تشریح قوانین حاکم بر ترجمه متون فنی انگلیسی** 
	- **آشنایی با فرایند ترجمه و ضرورت به کارگیری آن :**

اولین سؤالی که در ارتباط با ترجمه مطرح می شود این است که اصولا چرا نیاز به ترجمه داریم؟ وجود قومیت های مختلف در کشورها و در سطح جهان سبب شده تا گویش ها و زبانهای متفاوت به وجود آید. از سوی دیگر گسترش مهاجرت و برقراری ارتباط بین قوم های مختلف، مسئله نیاز به ترجمه را به وجود آورده و جهانی شدن ارتباطات بر این نیاز افزوده است. در مباحث فنی، موضوع نیاز به ترجمه بیشتر به چشم می خورد، زیرا به سبب ایجاد صنایع و حرفه های مختلف در کشورهای مختلف جهان و استفاده از این صنایع و حرفه ها در سایر مناطق، بر ضرورت فراگیری و کاربرد ترجمه به شدت افزوده است، شکل .۱-۱

#### **ویژگی های یک ترجمه خوب:**

معیار سنجش وارزشیابی متن ترجمه شده، متن اصلی است. مترجم باید متن اصلی را به گونه ای صحیح بازآفرینی کند. ـ مترجم ضمن وفادار بودن به محتوا، باید آن را با دستور زبان، ادبیات و فرهنگ زبان مورد ترجمه سازگار کند. به عبارت باشار عبارت از بازآفرینشی دقیق از متن مبدأ است. معیارهای

متعددی برای سنجش یک ترجمه خوب و قابل قبول وجود دارد که در این مبحث به تعدادی از مهم ترین این ویژگی ها می پردازیم آیا ترجمه، مفهوم متن اصلی را رسانده است؟

متنی را که می خواهیم ترجمه کنیم، ممکن است کتبی یا شفاهی باشد، ممکن است صرفاً از یک واژه، عبارت کوتاه، جمله، پاراگراف، مقاله چند صفحه ای با یک کتاب چند جلدی باشد. مناسب ترین واحد ساختاری در بحث مقدماتی ترجمه، جمله است، زیرا جمله برخالف واژه و عبارت، دارای پیام مشخصی است

در بسیاری از موارد، بررسی ترجمه فقط بر مبنای جمله کافی نیست، بلکه ترجمه بااید به طور صحیح و منطبق با معنی ما معناس باشد. آیا مترجم زبان خاص و متناسب با متن را دریافته است؟

ادبیات متن اصلی بسیار اهمیت دارد، اینکه از جمالت کوتاه استفاده کرده یا جمالت بلند؟

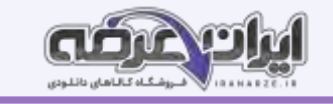

متن ساده و روان است با پیچیده؟ به طور خلاصه هنر مترجم این است که به قای ترجمه زبان متن ترجمه شده با زبان متن اصلی همسو باشد آیا لحن نویسنده حفظ شده است؟

در بسیاری از مواقع، مفهوم پیام نوشته شده به وسیله مؤلف متن اصلی، به جملات قبلی و به موقعیت مکانی و زمانی، رابطه بین گوینده و مخاطب و فرهنگ و سنت های جامعه مربوط می شود و در این شرایط باید مترجم بتواند هدف و لحن نویسنده را در معناس بو با آن انجام دهد. مثلا اگر مؤلف، متن علمی با جملات دستوری نوشته است، باید ترجمه متن نیز همین لحن را داشته باشد. آیا مترجم در ترجمه خود، واژه ها را به طور صحیح به کار برده و دستور زبان را رعایت کرده است ؟

- موارد زیادی پیش می آید که ترجمه جمله با معنی واژه هایی که ما از قبل می دانیم، جور در نمی آید. گاهی نیز از اینکه معنای واژه های موجود در حافظه، کمکی به ترجمه نمی کند تعجب می کنیم در این گونه موارد، بهتر است توجه داشته باشیم که آن واژه با عبارت ممکن است معنا با معانی دیگری نیز داشته باشد که ما از آن بی خبریم.

- برای مثال، می دانیم واژه (party) به معنی مهمانی است، اما همین واژه در عبارت third party به معنی شخص ثالث و در عبارت French Socialist Party به معنی حزب و در عبارت party other the به معنی طرف مقابل است.

حتی ممکن است هیچ یک از آن معانی، مشکل ترجمه ما را حل نکند. در این شرایط باید به دنبال معنا یا معانی دیگری باشیم و ماکنون به آن برنخورده ایم. این قاعده در مورد دستور زبان نیز صدق می کند.

# **آیا به نقطه گذاری ) نشانه های نگارشی( اهمیت الزم داده شده است؟**

یکی از مسائل مهم در ترجمه، نشانه گذاری و نقطه گذاری اصولی است. زیرا اگر نشانه گذاری درست نباشد، مفهوم متن از بین می رود یا عوض می شود. آشنایی با دستور زبان فارسی بسیار اهمیت دارد و به صحت متن ترجمه شده کمک می کند. چنانچه در این زمینه اشکال دارید، محتوای آموزش داده شده درباره دستور زبان فارسی که در سالهای گذشته آموزش داده شده است را مرور کنید و تمرین های آن را دوباره انجام دهید. نکته بسیار مهم: خصوصیت بارز مترجمان میزان آشنایی آنها با زبان بیگانه با موضوع اختصاصی ترجمه نیست، بلکه میزان آگاهی آنها از این امر است که چه متن هایی را انتخاب

کنند و برای رسیدن به اهداف، متن انتخابی را چگونه و با چه روشی ترجمه کنند. بنابراین، لازم است دقیقاً بدانند برای جم کسی ترجمه می کنند و کاربران با چه انگیزه ای از ترجمه آنان استفاده خواهند کرد.

# **واحد یادگیری 2**

# **کسب شایستگی در استخراج و ترجمه بخش هایی از برگه های اطالعاتی**

# **قطعات الکترونیک**

در واحد یادگیری یک با اصول حاکم بر ترجمه و فرایند چگونگی ترجمه متن، به طور صحیح آشنا شدید، در این واحد یادگیری می خواهیم متون فنی پیچیده تر و کاربردی تر مانند دفترچه راهنمای ماشینهای اداری و صنعتی، آیسی ریز پردازنده، ترانزیستور قدرت MOSFET، حسگرهای دما، گاز، نور، سامانه کنترل خانگی مانند روشنایی و کنترلر، سامانه حفاظتی و ایمنی و موارد مشابه دیگر را به فارسی و با متن ساده، روان و قابل درک ترجمه کنیم.

# **2-1ـ انواع متون فنی و کاربرد آنها در واحد یادگیری**

به منظور دسترسی به اطالعات فنی مورد نیاز و کسب اطالعات فنی، اصول حاکم بر ترجمه و فرایند اجرای آن را آموختید و توانستید تعدادی از متون فنی را ترجمه کنید و اطالعات مورد نیاز خود را به دست آورید. قبل از ورود به مبحث فنی جهت کسب اطالعات از منابع مختلف به زبان اصلی، الزم است با برخی از مفاهیم مانند Datasheet hand book و hand book آشنا شوید. و متون داده شده در جدول ۱-۲ را که به زبان اصلی است در کلاس با راهنمایی هنرآموزتان بخوانید و سپس آنها را به زبان فارسی روان ترجمه کنید و در محل تعیین شده در جدول بنویسید.

# **-3-1 ترجمه بخشی از برگه اطالعات قطعات الکترونیکی**

می دانیم یکی از قطعات پرکاربرد، آی سی ریز پردازنده است. در این قسمت به ترجمه برگه اطالعات یا دیتاشیت یک ریزپردازنده می پردازیم.

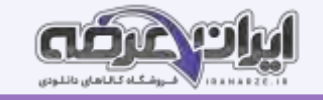

متن زیر که مربوط به مشخصات کلی یک نمونه ای سی ریزپردازنده به زبان اصلی است را در کالس یا راهنمایی هنرآموزتان بخوانید. ابتدا واژه هایی را که ترجمه آنها را نمی دانید استخراج کنید و در جدولی مشابه جدول ۲-۳ بنویسید. سپس معنی واژه ها را با استفاده از واژه نامه بیابید و مقابل آن در جدول درج کنید. متون مربوط به feature در جدولی مشابه جدول -۴ ۲ را که به زبان اصلی است در کالس با راهنمایی هنرآموزتان به زبان فارسی روان ترجمه کنید و در محل تعیین شده در جدول بنویسید..

- جمله های ترجمه شده را تبدیل به یک پاراگراف کنید و در محل تعیین شده در جدولی مشابه جدول ۵-۲ بنویسید.

پس از اتمام کار، ترجمه نهایی اصالح شده و روان سازی شده را برای ارزشیایی ارائه دهید.

# **دست آوردهای نرمافزارهای شبیهساز در دفاع مقدس**

# **شبیه ساز یا سیموالتور SIMULATOR :**

امروزه به عنوان یکی از محصوالت فناوری واقعیت مجازی با Realty Virtual خدمات شایانی به برنامه های آموزشی برای کاربری بهتر وسایل هوایی، زمینی و دریایی و حتی امور پزشکی کرده است. شاید پرهزینه ترین و پرمخاطره ترین نوع آموزش، آموزش خلبانی باشد. هواگردها زهواپیما، بالگرد و.. عموما وسایل بسیار گران قیمتی هستند و هم کاربران نظامی و هم غیر نظامی تا حدامکان تمایلی به صرف هزینه های بسیار زیاد آموزش (که عمدتا ناشی از مصرف قطعات و سوخت است) ندارند. همچنین تمامی ساعاتی که هواگرد درگیر برنامه آموزش است از دسترس کاربری های عملیاتی دور از این رو ابتدا خلبانان را با هواپیماهای ساده تر آموزش داده، سپس آنها را با هواپیمای مدنظر روی زمین آشنا کرده و در نهایت به پرواز با هواپیمای اصلی مبادرت می نمایند.

پیش با ساخت سامانه های شبیه ساز که از نظر تجهیزات و فضای داخلی و عملکرد دینامیکی مشابه هواپیمای اصلی بودند گام مهمی برای رفع مشکلات گفته برداشته و به مرور این وسیله به جزء جدایی ناپذیر آموزش ها تبدیل شد.

به کمک این سامانه ها می توان تمامی حالاتی که احتمال بروز آنها در مواقع اضطراری وجود دارد را برای خلبان شبیه سازی کرده مانند خاموش شدن موتور، قطع برق هواپیما، آتش سوزی در بخش های مختلف، باز نشدن ارابه فرود با شکستن آن و ترکیدن لاستیک روی باند. همچنین می توان خلبان را در موقعیت های مختلف راهکنشی (تاکتیکی) نظیر نبردهای هوا به هوا، تهدید از جالب انواع ادوات پدافند هوایی، پروازهای جمعی با سایر هواپیماها و اجرای عملیات هوا به سطح قرار داد بالاترین رده شبیه سازها از نظر هوشمندی، شبیه سازهای « فضای رزم » هستند که در آنها علاوه بر شرایط محیطی، نیروهای خودی و طرف مقابل نیز در فضای مجازی ایجاد شده و یا از طریق دستگاه شبیه ساز دیگری به همین فضای مجازی مرتبط شده و به صورت گروهی تمرین می کنند. به طور کلی شبیه ساز وسیله ای پیچیده و گران قیمت از نظر هزینه های طراحی و تولید است، اما این وسائل حتی تا ۳۰ سال قابلیت استفاده دارند و البته هزینه هر ساعت کار با شبیه ساز بسیار کمتر از هزینه یک ساعت آموزش با هواپیمای واقعی است. علوم مختلفی نظیر دینامیک و کنترل، واقعیت مجازی، برق، الکترونیک، کنترل، ساخت و تولید، طراحی صنعتی، هوانوردی، خلبانی و… باید به صورت هماهنگ و دقیق برای مراحل طراحی .<br>معادلات پروازی، نرم افزارها، طراحی، نصب و راه اندازی سامانه تصویری و سامانه های حرکتی مورد استفاده قرار گیرند تا یک شبیه ساز کامل ساخته شود. امروزه با وجود اینکه کشور عزیز ما در شرایط (خلاصه شده توسط ایران عرضه) تحریم قرار دارد.

علاوه بر ساخت شبیه ساز هواپیماهای غیرنظامی و شبیه ساز ادوات زمینی، دریایی، بیش از ۱۰ نمونه شبیه ساز انواع هواپیماهای جنگنده و بالگرد توسط نیروی هوایی ارتش، هوانیروز، بخش های تحقیقاتی سپاه و با همکاری وزارت دفاع و سایر مراکز علمی داخلی، تولید شده می مربوطه قرار داده شده است. این شبیه سازها با قیمت های بسیار کمتر از آنچه برای تهیه آنها از خارج باید پرداخت می شد ساخته شده اند.

همچنین برای رساندن شبیه سازهای بومی به سطح بالای فناوری و افزودن قابلیت های فضای رزم، تلاش های جدی برای بروزرسانی و توسعه آنها در حال انجام است. فناوری پیچیده طراحی، ساخت، آزمایش و ارزیابی شبیه سازها به عنوان ابزار بسیار مهم در حفظ مهارت نیروهای نظامی و افزایش آن، در کشورمان بومی سازی شده است و ضمن به سازی شبیه سازهای قبلی برای انواع تجهیزات جدید به خصوص هواپیماها، شبیه سازهای مختلف ثابت و متحرک توسط مراکز تحقیقاتی و صنایع داخلی ساخته شده و در حال استفاده است. این قابلیت ها در کنار طرح ها و ایده های ابتکاری و نوآورانه نیروهای مسلح کشورمان، باعث شده تا هم اکنون ایران به عنوان قطب مهم ساخت شبیه ساز در دنیا محسوب شود.

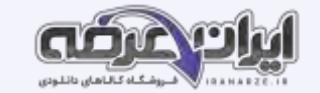

**پودمان 2**

**برنامهنویسی به زبان C**

**-3-1 طراحی الگوریتم )روند( برنامه:** 

- عناصر ا[صلی](https://iranarze.ir/test-resources-education/195-amozesh-parvaresh.html) برای حل یک مسئله در کامپیوتر، ورودی ها و خروجی ها هستند. برای مثال، برای جمع دو عدد a و b ورودی ها a و b a هستند. این برنامه یک خروجی دارد که حاصل جمع این دو عدد است. بنابراین نوشتن این برنامه بسیار ساده است، اما برنامه ها به است است به تفکر بیشتری نیاز داریم. در چنین مرحله ای لازم است ابتدا گام های برنامه مورد نظر را به دست آورید تا بتوانید برنامه مورد نظر را پیاده سازی کنید، غالب ها چندین ساعت طول می کشد. همچنین نیاز به محاسبات ریاضی فراوانی دارد. برای رسیدن به این هدف، ترسیم فلوچارت برای مسئله مورد نظر، امری کاربردی است. به مجموعه ای از تصاویر و نمادها که الگوریتم (روند) برنامه را به صورت تصویری و نموداری نشان می دهد فلوچارت یا روندنما می گویند. رسم فلوچارت تا حد زیادی درک مسئله را برای ذهن ما ساده تر و قابل فهم تر می کند.

**عالئم استاندارد برای طراحی فلوچارت:** برای رسم یک فلوچارت الزم است ابتدا با نمادهای آن آشنا شویم. نمادهایی که در روند نما به کار می رود شامل بیضی، مستطیل، متوازی االضالع و لوزی است که هر یک مفهومی به شرح زیر دارند.

**نماد شروع و پایان:** برای شروع و پایان هر الگوریتم در فلوچارت از نماد بیضی مطابق شکل ۳-۱ استفاده می شود. معموال از نماد شروع یک پیکان خارج و به نماد پایان یک یا چند پیکان وارد می شود.

**عالمت پردازش یا اجرای عملیات**: برای نمایش انجام یک عملیات مانند عملیات محاسباتی و پردازشی از عالمت مستطیل مطابق شکل ۳-۲ می شود. مثالً شکل ۳-۲ می گوید در ۸ استفاده مقدار ،۲ در B مقدار ۴ و حاصل ضرب محتوای A در محتوای B در C قرار می گیرد. به این نماد یک یا چند پیکان وارد شده و یک پیکان از آن خارج می شود

**نماد ورودی و خروجی:** از عالمت متوازی االضالع برای نمایش عملیات مربوط به مقادیر ورودی و خروجی داده ها استفاده می شود. علامت شرط یا if**f:** شرط یا شرطها را طبق شکل زیر داخل لوزی قرار می دهیم. در عبارات شرطی، انجام عملیات منوط به برقرار بودن شرط یا شروط مورد نظر است. طبق شکل به این نماد یک پیکان وارد و متناسب با نیاز دو یا سه پیکان خارج می ً شود. مثلا در شکل اگر P، مثبت، منفی یا صفر باشد در هر حالت عملیات مشخصی انجام میگیرد.

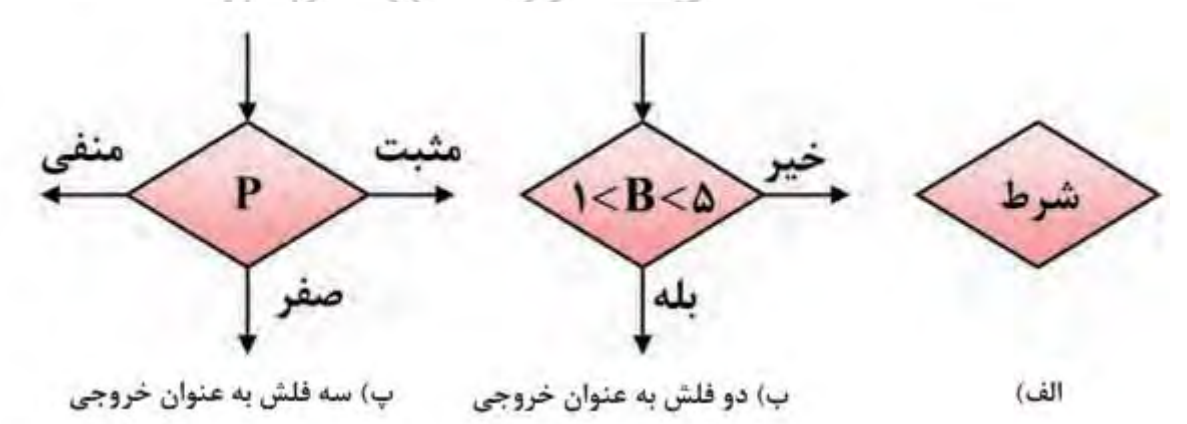

**علامت چاپ:** برای چاپ مقدار مورد نظر روی کاغذ یا صفحه نمایش، میتوان از دو علامت شکل زیراستفاده کرد. مقدار مورد نظر برای چاپ، در داخل نماد نوشته میشود.

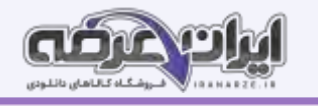

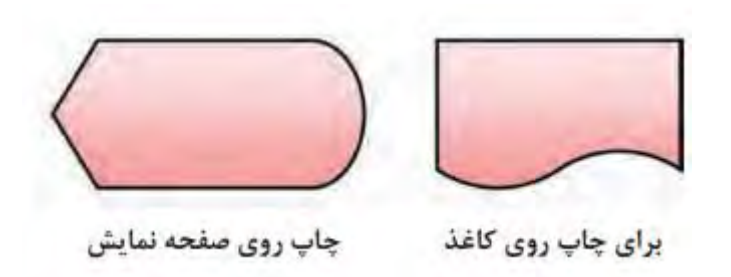

### **2\_3 یادآوری ساختار برنامه به زبانC:**

زبان برنامه نویسی C در سال ۱۹۷۳ در آزمایشگاه بل طراحی و ارائه شد. خالق این زبان برنامه نویسی و دنیس ریچی نام دارد. وی در کنار کن تامپسون عالوه بر خلق زبان C سیستم عامل یونیکس را توسعه داد. لذا در زمره افراد نامدار در زمینه محاسبات جدید و به عنوان یک فرد مشهور و نامی شناخته شده است. از ویژگی های زبان برنامه نویسی C، امکان دسترسی به سخت افزار و حافظه ها، امکان برنامه نویسی مستقل )ماژوالر - Modular)، استفاده از برنامه های یک میکروکنترلر با کمی تغییر برای میکروکنترلرهای دیگر به خاطر استاندارد بودن این زبان نام برد. در ویژن کتاب کارگاهی مونتاژ و یا ایه یازدهم با ساختار و چگونگی برنامه نویسی به زبان C و کامپایلر کد آشنا شدید. علت استفاده از کدویژن فراگیر بودن آن در بین کاربران AVR، قابل اجرا بودن آن با حداقل سخت افزار رایانه ای و ساده و سبک بودن نرم افزار است. در این بخش مباحث تکمیلی و پیشرفته تری را درباره این موضوع آموزش می دهیم.

**نرم افزار**

 پس از طراحی و ساخت سخت افزارهای میکروکنترلری، الزم است برنامه ای برای کنترل آن نوشته شود. تنها زبان قابل فهم برای پردازنده ها، زبان ماشین است که از کدهای دو دویی یا باینری (۱۱۰۰۰۱۰۰) تشکیل می شود. نوشتن برنامه و رفع اشکال آن به زبان ماشین (low level) کاری دشوار و طاقت فرسا است، لذا برای حل این مشکل، از زبانهای سطح باال )level high )مانند بیسیک، پاسکال و C استفاده می شود ؟ زبانهای سطح باال زبانهایی هستند که از نظر ساختاری به زبان محاوره انسان شباهت بیشتری دارند. هرقدر زبان برنامه نویسی به زبان ماشین که همان صفر و یک است نزدیک تر شود، آن زبان را اصطالحاً زبان سطح پایین می گویند.

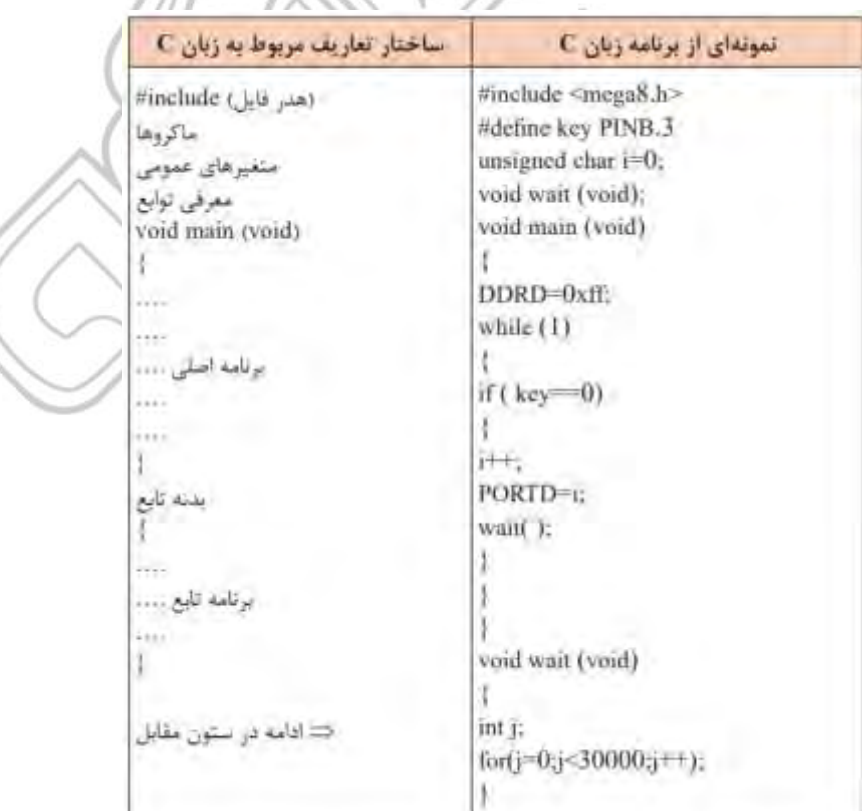

**ساختار <b>زبان C**: برای برنامه نویسی میکروکنترلرها به زبان C باید از ساختار کلی این زبان که در جدول زیر نشان داده شده است، پیروی کنیم:

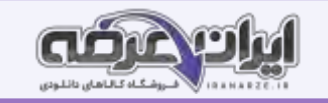

<mark>هدر فایل</mark>: برای تعریف ثابتها، متغیرهای عمومی، دستورات پیش پردازنده و همچنین تعریف اولیه توابع از هدر فایلها استفاده میکنیم. **ماکرو**: ماکرو رشته ای است که میتواند شامل حرف، عدد، مقادیر ثابت، توابع و مانند آن باشد. برای تعریف ماکرو از پیش پردازنده define# استفاده میشود. همچنین در انجام تعاریف جدید به جای مقادیر استاندارد و از پیش تعیین شده در مترجم نیز به کار می می استفاده از معتبشود تا با نام گذاری های جدید به جای نامهای استاندارد، برنامه نویسی ساده تر و قابل فهمتر شود و از مراجعه پی درپی به نقشه سخت افزار جلوگیری به عمل آید.

**متغیر )Variable):** در هر زبان برنامه نویسی الزم است محل هایی از حافظه را برای نگهداری اعداد، کاراکترها و رشته ها در نظر بگیریم تا بتوانیم در هنگام اجرای برنامه آنها را بخوانیم یا روی آن بنویسیم. در نمونه ارائه شده در جدول بال این متغیر با عبارت ۰ = i char unsigned نوشته شده که متغیر آن i و مقدار اولیه صفر اعالن شده است. **تابع )Function):** در برنامه های طوالنی و پیچیده که شامل چندین بخش منطقی و مستقل از هم هستند، بهتر است برای هر قسمت منطقی، برنامه جداگانه ای نوشته شود. برنامه هایی که برای هر یک ازبخش ها نوشته می شود را تابع می نامند. با استفاده از تابع، از نوشتن تکراری دستورها تا حد زیادی جلوگیری به عمل می آید. معمولاً توابع در ابتدای برنامه معرفی و بعد از تابع main تعریف می شوند.

**تابع main:** ساختار زبان C بر پایه توابع بنا شده است. برای ترجمه و اجرای برنامه الزم است حتماً یکی از توابع را به نام main معرفی کنیم تا به عنوان تابع اصلی شناخته شود. اجرای برنامه با دستورهای نوشته شده در تابع main آغاز می شود.

**روش های بیان و نوشتن متغیر Variable:** همان طور که گفته شد، در برنامه نویسی الزم است محل هایی از حافظه را برای نگهداری اعداد کاراکتر و رشته ها درنظر بگیریم. در زبان  $\rm C$  برای اعلان یک متغیر از ساختار شکل بالا استفاده می کنیه

**نکته**: مقدار دهی اولیه اختیاری است.

**نکته**: در نوشتن برنامه به زبان C بای د دستورها با حروف کوچک و نام رجیسترها با حروف بزرگ نوشته شود.

### **عملگرها )Operators)**

تعریف عبارت: در ریاضیات، به مجموعه ای مرکب از اعداد، متغیرها و عملگرها، عبارت گفته میشود. برای مثال هر یک از جملات زیر یک عبارت ریاضی است. ۴+۲/۷ ، ۴+۲/۷

#### 3/14\*R\*R

درجمله ۳+6 عالمت + را عملگر و دو عدد ۳ و 6 را عملوند میگو یند. از آنجایی که عملگر جمع، بر روی دو عملوند عمل می کند به آن عملگر دوتا یی گفته میشود.

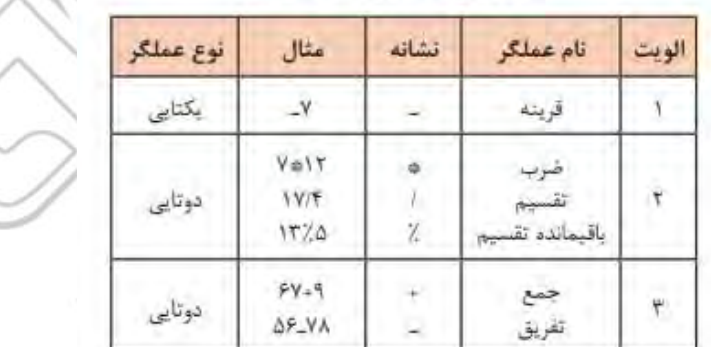

# جدول ٩-٣- اولويت عملكرهاى رياضى  $C$  در زبان  $C$  همراه با مثال

**عملگرهای جمع** (+) ،**تفریق (–) و ضرب (\*):** این عملگرها (تهیه شده توسط سایت ایران عرضه) در واقع همان محاسبات ریاضی هستند که تاکنون آموخته اید.

**عملگرهای تقسیم معمولی (/)، باقیمانده (٪) و اعشار (.): در عملگر تقسیم معمولی اگر هر دو عملوند از نوع عدد صحیح نیشند، نتیجه نیز عددی صحیح خواهد بود. اگر** یکی ی ا هر دو عملوند از نوع عدد اعشاری باشند، نتیجه عدد اعشاری خواهد شد.

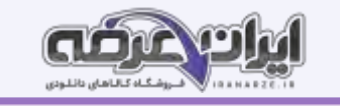

$$
1\Gamma/\Delta = \Gamma \qquad 1\Gamma
$$
  
1 $\Gamma$   $\Delta$  =  $\Gamma$   
1 $\Gamma$   
1 $\Gamma$   
1 $\Gamma$   
1 $\Gamma$   
1 $\Gamma$   
1 $\Gamma$ 

**عملگرهای افزایش به مقدار یک واحد )++( و کاهش به مقدار یک واحد ) - -(:** در جدول زیر عملکرد ا ین عملگرها با مثال نشان داده شده است.

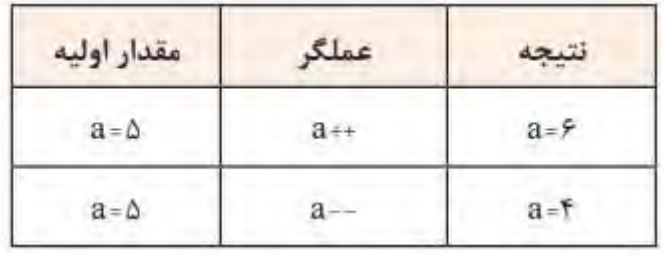

عم**لگرهای انتساب** (=)، **شرط مساوی (==) و شرط نامساوی (=!):** نماد = مقداری را به یک متغیر نسبت میدهد و نماد == بررسی میکند که آیا دو مقدار با هم مساوی

هستند یا خیر. همچنین نماد =! بررسی م یکند که آی ا دو مقدار با هم نامساوی هستند یا خیر.

عم**لگرهای بیتی و منطقی:** نماد این عملگرها به صورت !، ~، &، && ، |، || و ^ است. در جدول زیر عملگرهای بیتی و منطقی و نماد آنها را ملاحظه میکنید.

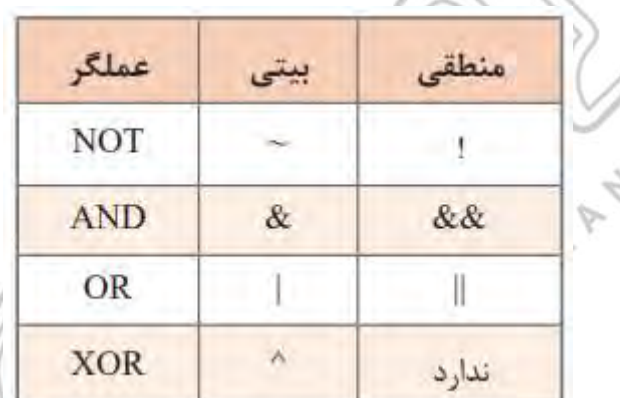

عملگر شرطی "??": این عملگر مانند دستور if else عمل میکند و به صورت زیر نوشته می (دستور دوم) : (دستور اول) ؟ (عبارت شرطی)

اگر شرط موجود در عبارت شرطی برقرار باشد دستور اول و در غیر ای ن صورت، دستور دوم اجرا میشود. عم**لگر sizeof:** خروجی عملگر sizeof، مقدار حافظه ای است که یک متغیر، برحسب بایت اشغال ه

# **5 - 3 - دستور شرطی if**

اگر قرار باشد دستور یا دستوراتی مطابق با شرایط خاص انجام شود، از دستورات شرطی استفاده می کنیم.

یکی از پرکاربردترین دستورات شرطی دستور if است که در شکل -۱۷-۳A مشاهده می کنید.

توجه داشته باشید که نتیجه عبارت شرطی همیشه یکی از دو حالت (درست) یا (نادرست) خواهد بود.

می توانید فلوچارت دستور if را در شکل -۱۷-۳B مشاهده کنید.

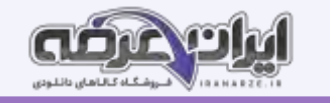

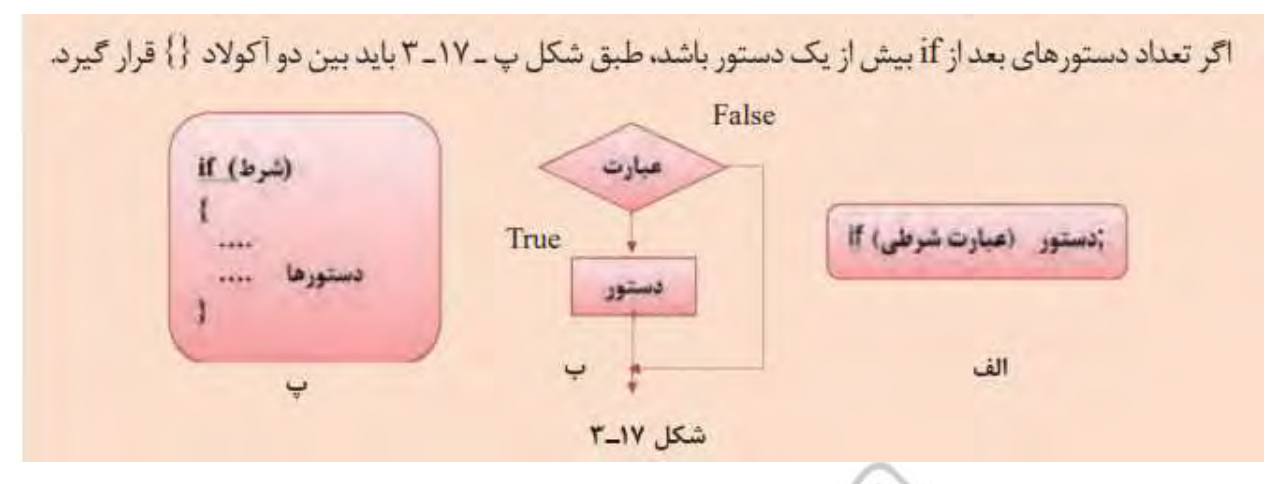

دستور if \_else: اگر لازم باشد که در صورت برقرار بودن یک شرط، دستور یا دستورهایی اجرا شود، و در صورت برقرار نبودن آن شرط، دستورهای دیگری اجرا شود، از دستور else  ـ if استفاده میکنیم.

**حلقه ) Loop):** در برنامه نو یسی حالت هایی پیش میآید که الزم است دستور یا دستورهایی چند ین بار به صورت حلقه و تکراری اجرا شود. در ای ن شرا یط با ید آنها را درون یک حلقه قرار دهیم تا به تعداد دفعات مورد نیاز تکرار شوند. در هر حلقه، یک شمارنده ( Counter) وجود دارد که آن را با عدد حلقه پر میکنیم و با هر بار اجرا یک واحد از آن کم میکنیم . وقتی محتوای شمارنده صفر شود، از حلقه خارج میشو یم.

- دستور while: یکی از روشهای ا یجاد حلقه استفاده از دستور while است.
- حلقه for: هرگاه تعداد دفعات تکرار حلقه مشخص باشد، بهتر است از دستور for استفاده میکنیم.

**تابع )Function):** ساختار زبان C بر پا یه توابع است. کاربر میتواند هر بخش از برنامه را به صورت ی ک تابع بنویسد و زمانی که الزم بود آن را فراخوان ی و اجرا نما ی د.

**انواع توابع در زبان C:** 

توابع کتابخانه ای استاندارد (standard library function)

توابع تعريف شده توسط كاربر (user defined function)

# **واحد یادگیری 4**

**-1-4 برنامه نویسی مدارهای الکترونیکی با LED**

یکی از پرکاربردترین خروجی ها ساده و متنوع از نظر شکل و رنگ LED می باشد. در این بخش چند پروژه ساده ما با این قطعه انجام می د

مثال :۱ هشت LED را همانطور که در شکل -۴ ۱ نشان داده شده است به پورت B وصل کنید و یک چراغ چشمک زن بسازید.

**-4-2 استفاده از کلید )KEY):** 

یکی از ساده ترین و پرکاربردترین قطعات ورودی کلید فشاری است که در اکثر دستگاه های الکترونیکی مانند ریموت کنترل تلویزیون، کنترل دمای یخچال و کولر و مانند آنها

به کار می رود.

مثال ۳: می خواهیم با استفاده از دو کلید، عدد باینری خروجی روی LED های متصل به پورت D را کم و زیاد کنیم، هشت عدد LED به PORTD و دو عدد کلید به پینهای .۱ PINB و .۲ PINB متصل شده است، شکل ،۴-۳ برنامه ای بنویسید که با هر بار زدن کلید .۱ PINB عدد روی PORTD افزایش و با هر بار زدن کلید .۲ PINB عدد روی PORTD کاهش یابد. ) ورودی کلیدها up\_pull داخلی شوند (

# **-3-4 راه اندازی LCD:**

 دستگاه خروجی دیگر، LCD کاراکتری است. می توانید متن، اعداد و نمادها را روی LCD ببینید در کاراکتر LCD پارامترهای مهم نشان داده شده است، تعداد خطوط و تعداد کاراکترهای هر خط.

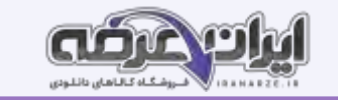

نوع ۱6x۲ آن در مقایسه با LCD های دیگر مفیدتر است.

**کد اسکی ) ASCII):** کدهای اسکی توسط انجمن استاندارد آمریکا برای تبادل اطالعات در سیستمهای کامپیوتری و مخابراتی به وجود آمد. ای ن کدها به صورت استاندارد برای همه دستگاههای ارتباطی درنظر گرفته شدهاند تا تمامی سیستمهای مخابره اطالعات از استاندارد یکسان ی جهت ارتباط با یکد یگر تبعیت کنند.

### **-4-4 صفحه کلید:**

اگر به تعداد زیادی کلید در مدار نیاز داریم و می خواهیم هر کدام را به یک پایه از پورت ها وصل کنیم انجام دهید، تعداد زیادی پورت اشغال شده است. برای حل این مشکل از صفحه کلید که دستگاه دیگری است ما از آن به عنوان ورودی استفاده می کنیم. در این دستگاه ورودی ها کلیدهایی هستند که در شکل ۴-۱۱-A نشان داده شده است ماتریس مرتب شده است. به دو نمونه از صفحه کلید با سوکت آنها در شکل ۴−۱۱-a و b توجه کنید.

#### **نحوه خواندن صفحه کلید:**

 ابتدا یک سطر را صفر و بقیه را یک می کنیم و سپس ستون ها را می خوانیم. اگر همه یکسان باشند به این معنی است که کلید در آن خط فعال نشده است. آن سطر را یک و سطر بعدی را صفر می کنیم و دوباره ستون ها را می خوانیم. این کار را برای تمام ردیف ها انجام دهید ما انجامش خواهیم داد. اگر یک سطر را صفر کنیم و یک ستون صفر شود، کلید فعال با توجه به سطر و ستونی که صفر شده اند تعیین می شود. به عنوان مثال، اگر ردیف دوم صفر و ستون سوم صفر باشد، به این معنی است که کاربر کلید 6 را فشار داده است. مثال ۸: یک صفحه کلید ۴x۴ و یک LCD را همانطور که در شکل ۴-۱۲ نشان داده شده است به میکروکنترلر متصل کنید. یک برنامه بنویسید با فعال کردن هر کلید، عدد نوشته شده روی کلید در خروجی ظاهر می شود. برای کلیدهای غیر عددی به عنوان مثال نمادهایی مانند جمع و تفریق، کدهای داده شده در جدول ۱۳-۴ بر روی صفحه نمایش داده می شود، چاپ می شود.

#### **)Analog Digital Converter ( A[D](https://iranarze.ir/test-resources-education/195-amozesh-parvaresh.html)C**

تمام کمیتهای اطراف ما مانند دما، فشار و رطوبت کمیتهای آنالوگ هستند. برای اندازه گیری و پردازش آنها لازم است ابتدا آنها را به یک کمیت دیجیتال تبدیل و سپس پردازش شوند.

# **تغذیه ADC**

برای باال بردن دقت ADC و کاهش تأثیر نویزهای احتمالی که ممکن است از ولتاژ تغذیه اصلی به بخش ADC وارد شود، تغذیه این قسمت را از تغذیه سایر مدارهای مرتبط با میکروکنترلر جدا می کنند. کاربر می تواند تغذیه این بخش را جداگانه تأمین کرده یا با استفاده از یک فیلتر LC مانند شکل ۴-۱۵ به ولتاژ اصلی متصل نماید.

**پودمان 3**

**تحلیل مدارهای دیجیتال** 

**واحد یادگیری 5**

# **-5-1 یادآوری گیتای منطقی**

در پودمان های قبلی با گیت های منطقی اولیه آشنا هستید. برای یادآوری عملکرد گیت های منطقی پایه، در جدول ۵-۱، نماد، تابع خروجی منطقی را با توجه به متغیرهای ورودی و جدول صحت آنها آورده ایم. ضروری است برای یادآوری، جدول را با دقت مطالعه کنید.

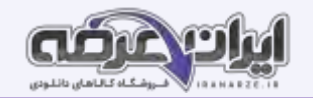

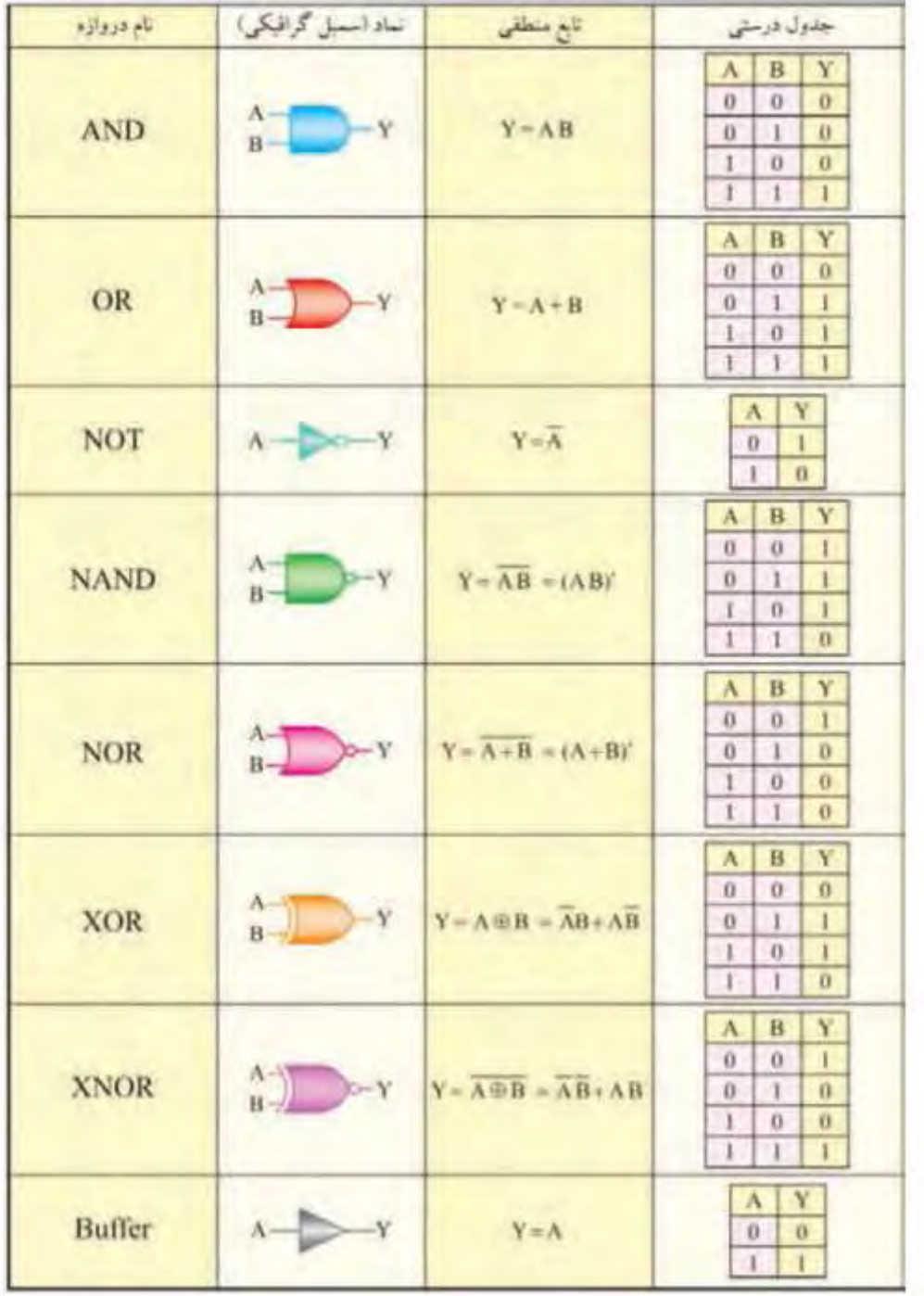

# جدول ۱ـ۵ نماد، تابع منطقی و جدول درستی

### **ـ قوانین جبر بول )Algebra Boolean)**

ę.

جبر بول مدلی ریاضی برای مدارهای منطقی است که چگونگی عملکرد یک مدار دیجیتالی را با زبان ریاضی تعریف شده خاص خود بیان میکند. با استفاده از قوانین جبر بول، مدل ریاضی ساده و قابل استفادهای برای انواع مدارهای منطقی، مدارهای ترکیبی و ترتیبی دیجیتالی ارائه میشود. با استفاده ازاین روابط میتوانیم به موارد زیر دست یابیم. ـ روابط بین خروجیها و ورودیهای مدار به صورت ساده ترین شکل ریاضی.

 $39$ 

- ـ اجزای واقعی مدارهای کاربردی و عمل ی و آموزش آنها به ساده تر ین شکل.
	- ـ بيان صحيح عملكرد منطقي مدارها.

برای فراگیری جبر بول و روابط آن الزم است برخی از مفاهیم را به خوبی یاد بگیریم.

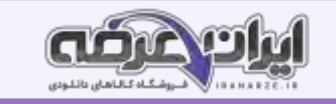

**عضو خنثی**: اگر در عملیات ریاضی، صفر را با اعداد یا توابع ریاضی دیگر جمع کنیم تأثیری در آن عدد عدایات جمع به صفر عضو خنثی میگوییم.<br>-همچنین اگر عدد یک را در عدد یا تابع ریاضی ضرب کنیم، در عدد یا تابع ریاضی تأثیری ندارد. یعنی در عملیات ضرب، عدد یک را عضو خنثی میگوییم. **عضو خنثی )inactive)در عمل منطقی OR:** در عمل منطقی OR، وقتی متغ یر ی ا تابع با عضو خنثی جمع منطقی ) OR )میشود، تابع یا متغیر به همان شکل باقی میماند. دراین عمل منطقی، صفر منطقی را که چنین خاصیتی دارد عضو خنثی می نامند. **عضو خنثی در عمل منطق ی AND:** در عمل منطقی AND، ی ک منطقی را عضو خنثی می نامند. **قانون یکسانی یا عینیت )Identity):** هرگاه متغیر ی ا تابعی منطقی با خودش جمع منطقی شود )OR )ی ا ضرب منطقی شود )AND)، حاصل همان متغیر ی ا تابع خواهد بود. **قانون جابه جایی )Relocation):** در عمل منطقی OR و AND ب ین چند متغیر، متغیرها جابه جا یی پذ یرند. **قانون متمم )Complement):** اگر متغیری با نفی خودش OR شود، حاصل ی ک منطقی )۱( میشود.ای ن عمل جبر بول را قانون متمم میگویند. اگر متغیری با نفی خودش AND شود، حاصل صفر منطقی () میشود (تنظیم توسط سایت ایران عرضه). این عمل جبر منطقی را نیز قانون متمم میگویند. **ـ قانون دمورگان**  هرگاه روی تمام متغیرهای یک تابع منطقی عالمت منفی کامل یا نفی کلی وجود داشته باشد میتوان علامت نفی را روی تک تک متغیرهای تابع اثر داد. دراین حالت لازم است براساس قانون دمورگان عمل منطقی بین متغیرها از AND به OR یا از AND به AND یا از ۰ به ۱ یا از ۱ به ۰ تغییر کند. **مینترم یک تابع (Minterm**): یک تابع با دو متغیر A و B را در نظر بگیرید. جدول درستی این تابع دارای 4=22 حالت است. هریک ازاین حالتها را یک مین ترم می نامیم. بنابراین تابع می تواند چهارحالت یا چهار مین ترم داشته باشد. **5 ـ 5 ـ پیاده سازی توابع منطقی با استفاده از نقشه کارنو:** 

راه دیگر برای ساده کردن توابع منطقی استفاده از جدول یا نقشه کارنو است. در نقشه کارنو، متغیرها بر اساس قوانین یکسانی هستند. اما با روش یکسانی هستند. حذف آن آسان تر است و عملکردها ساده تر می شوند. در واقع نقشه کارنو یک فرم تغییر یافته است و این یک جدول حقیقت ساده شده از توابع منطقی است.

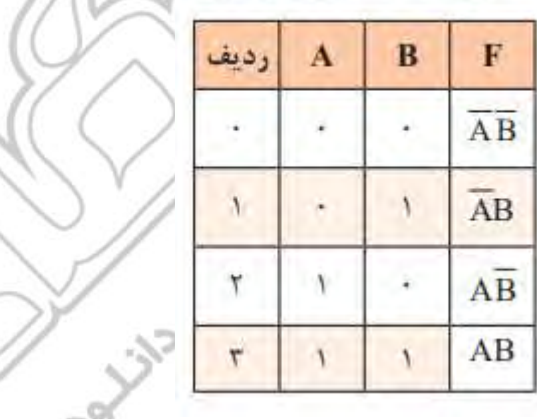

جدول ۱۰\_۵\_ جدول درستی۔

### **نقشه کارنو با دو متغیر:**

در جدول ۱۰-۵ جدول صحت و مینترم می توانید تابع F را با دو متغیر A و B ببینید. نقشه کارنو نیز مشابه است یک جدول صحیح که دارای ۴ ردیف است دارای ۴ خانه است، هر کدام از خانه ها به یک مینترم اختصاص داده شده است.

**نمایش یک تابع در نقشه کارنو**: در نمایش یک تابع در نقشه کارنو، به جای مین ترمهایی که تابع آن برابر با یک است، در مربع مربوطه مقدار عدد یک و در مربع های مربوط به مین ترمهایی که تابع به ازای آن صفر است، صفر قرار میدهیم. به جای صفر میتوانیم مربع را خالی بگذاریم.

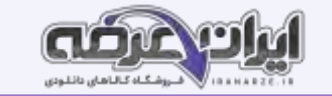

# **واحد یادگیری 6**

در ساختار سیستم های دیجیتال می توان از مدارهای ترکیبی که شامل متغیرهای ورودی، گیت ها می باشد استفاده کرد.

از متغیرهای منطقی و خروجی استفاده می شود. طراحی مدارهای ترکیبی با تعریف مسئله شروع و با نمودار مدار منطقی و انتوابع منطقی و روش های ساده سازی توابع به پایان می رسد. فرآیند طراحی مدارهای ترکیبی از اصول خاصی پیروی می کند که ما در این واحد آموزش داده می شود می پردازیم سپس نحوه پیاده سازی توابع منطقی توسط رمزگشا و مالتی پلکسر را توضیح می دهیم. زیرا اکثر سیستم های دیجیتال ماننیت میشیستم های امنیتی و مخابراتی به اطلاعات نیاز دارند. برای حفظ خاطرات آنها لازم است ساختار حافظه ها و انواع و مدارهای آنها به اختصار توضیح داده شودند، بای شود. برای کسب مهارت و تعمیق آموزش از نرم افزار استفاده کنید

مناسب بودن و شبیه سازی مدارها با نرم افزار الزامی است و باید مورد توجه ویژه قرار گیرد.

# **طراحی مدارهای ترک یبی**

در طراحی و ساخت مدارهای منطقی باید از مدار ساده شده با کمترین قطعات استفاده کنیم. در پایه دهم در درس مونتاژ و دمونتاژ SMD و مستندسازی، اصول طراحی مدارهای ترکیبی آموزش داده شده است.

# **طراحی مدار ترک یبی با دکدر )رمزگشا Decoder )**

با مدار رمزگشا (Decoder) در پایه یازدهم آشنا شدهاید.این مدار n خط در ورودی و 2<sup>2</sup>خط در خروجی دارد و در هر لحظه تنها یکی از خروجی ها فعال است.

### **اجرای توابع با رمزگشا**

برای اجرای توابع منطقی میتوانیم از رمزگشا استفاده کنیم. برایاین منظور ابتدا باید هر یک از من سور می شده و هم ارز با آن (متناظر) وصل کنیم. سپس همه خروجی های رمزگشا که تعریف شده و هم ارزش با حالتهای "۱" تابع است را به ورودی یک دروازه OR اتصال دهیم.

# **طراحی مدار ترک یبی با مالتیپلکس ) Multiplexer )**

با مدار مالتیپلکسر در پایه یازدهم آشنا شدهاید. در شکل ۱۱ـ۶ مدار مالتیپلکسر ۱→۲ (دو به یک) و جدول درستی آن را مشاهده میکنید.این مالتی پلکسر دارای خط توانا ساز )Enable )است.

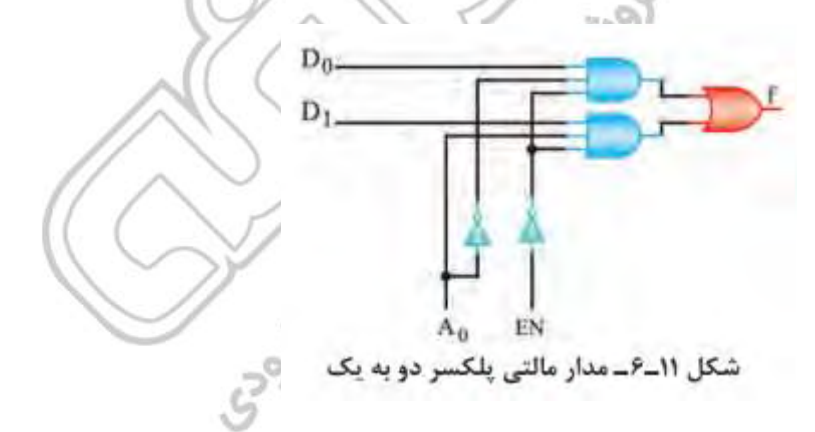

#### **اجرای توابع توسط مالتی پلکسر:**

یکی از کاربردهای مالتی پلکسر، اجرای توابع منطقی است. برای اجرای یک تابع منطقی با n متغیر، می توان از یک مالتی پلکسر با n خط آدرس استفاده کرد. معموالً متغیرها را به پایه های آدرس تعریف شده و هم ارزش با آن وصل می کنند.

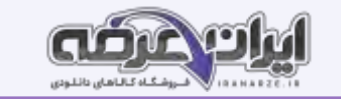

# **شرح عملکرد انواع حافظه**

در مدارهای ترکیبی که تاکنون بحث شده است، خروجی مدار در هر لحظه تابع متغیرهای ورودی در زمان حاضر است. برخی سیستمهای دیجیتالی از تعدادی مدار ترکیبی تشکیل میشوند. ولی بسیاری از سیستمهای دیجیتالی، علاوه بر مدار ترکیبی، نیاز به مداری برای ذخیره اطلاعات بهصورت بیت باینری (صفر و یک) دارند. ذخیره اطلاعات در فلیپ فالپ ها صورت میگیرد.

# **فلیپ فالپ R ـ S**

در شکل زیر مدار فلیپ فالپ RـS ساعتی با گیت NAND را مشاهده میکنید.

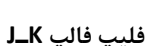

یکی از اجزای حافظه، فلیپ فالپ ها هستند. در شکل زیر مدار بلوکی فلیپ فالپ LK رسم شده است.

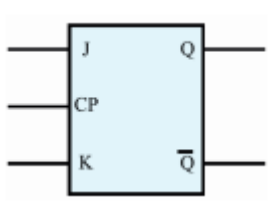

4

 $R_1$ 

 $CP = 1$ 

R

# **فلیپ فالپ MS   ـ K  ـ J**

در شکل زیر مدار فلیپ فالپ MS  ـ K  ـ J با گیت NAND رسم شده است. ا ین فلیپ فالپ، از دو فلیپ فالپ RـS مجزا و مشابه هم درست شده است که یکی مستر )اصلی ـ

Master) و دیگری اسلیو (فرعی ـ Slave) نام دارد.

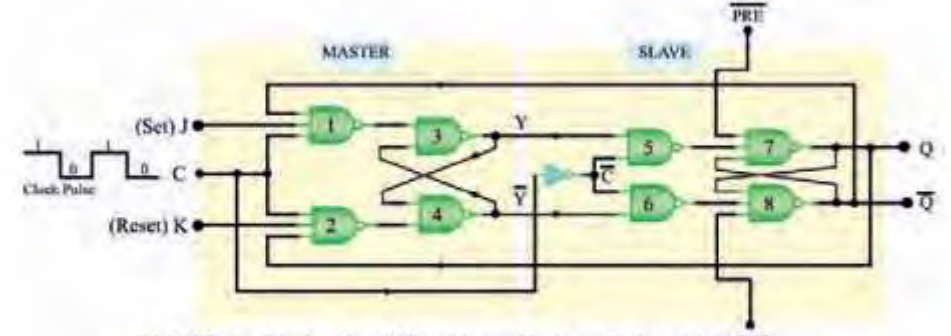

TTR شكل ٢٠\_۶\_مدار فليپ فلاپ K - MS \_J لوا گيت NAND

# **فلیپ فالپ نوع D( تأخیری Delay )**

این فلیپ فالپ یک ورودی دارد و به عنوان یک سلول ثبات (ثبتکننده) یک بیتی استفاده میشود. زیرا اطلاعات ورودی آن پس از هر پالس ساعت وارد حافظه فلیپ فالپ میشود

و تا پالس ساعت بعدی آن را حفظ میکند. فلیپ فالپ نوع D را میتوان به کمک هر یک از انواع فلیپ فالپهای LK ،S\_Rـ یا Kـ Sـ Kـ طراحی کرد.

# **فلیپ فالپ نوع T( کلیدی یا Toggle)**

اگر دو ورودی فلیپ فالپ Kـل را به هم وصل کنیم و اتصال مشترک را T بنامیم، فلیپ فالپ جدیدی ساخته میشود که به آن فلیپ فالپ نوع T یا کلیدی میگویند.

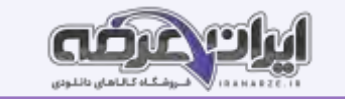

#### **انواع حافظه و عملکرد آنها:**

همان طور که قبلا اشاره کردیم، از فلیپ فلاپها به عنوان ذخیره کننده یک بی استفاده می شود. در یک سامانه ترکیبی مانند رایانه، حافظه های مختلف با عملکردهای گوناگون مورد نیاز است. در ادامه به شرح مختصری از انواع حافظه ها با توجه به نوع و کاربرد آنها می پردازیم.

ـ **حافظه های قابل خواندن و نوشتن یا ) RWM ) Memory Write Read** نوعی حافظه رایانه که قابل خواندن و نوشتن است.

### **ـ حافظه با دسترسی تصادفی یا ) RAM ) Memory Access Random**

این حافظه با دسترسی تصادفی است. حافظه های RAM خود به دو دسته SRAM ( رم ا ستاتیک - Static و DRAM ( رم دینامیک - RAM Dynamic ) تقسیم بندی می شوند. SRAM قادر است چند کیلوبایت اطالعات را در خود ذخیره کند. دسترسی به اطالعات در این نوع حافظه ها حدود ۱۰ نانوثانیه است. DRAM قادر است چند مگابایت اطلاعات را در خود ذخیره کند. زمان دسترسی به اطلاعات در این نوع حافظه حدود ۱۰۰ نانوثانیه است. در رایانه هایی که به ظرفیت زیاد حافظه نیاز داریم، از این نوع حافظه استفاده می کنیم.

# ـ **حافظه فقط خواندنی یا) ROM) :**

محتوای این نوع حافظه فقط قابل خواندن است و اطلاعات در کارخانه سازنده در حافظه برنامه ریزی می شود و با قطع برق ( تغذیه ) اطلاعات آن پاک نمی شود. اطلاعات مربوط به بازیهای کامپیوتری، راه اندازی کامپیوتر ) program Bootstart ) و قسمتی از اطالعات سیستم عامل در آن ذخیره می شود. اطالعات ROM وارد حافظه اصلی رایانه ( Main Memory ) می شود.

# **انواع دیگر حافظه های ROM**

حافظه های نوع ROM در سه دسته PROM، EPROM و EEPROM توسعه ی افته اند.

### **[شی](https://iranarze.ir/test-resources-education/195-amozesh-parvaresh.html)فت رجیسترها ) Registers Shift)**

یک ثبات یا رجیستر مجموعهای از فلیپ فالپها یا سلولهای حافظه است که میتواند اطلاعات را به صورت بیت باینری در خود نگه دارد.

#### **شمارنده ها )Counters):**

شمارنده ها مدارهایی هستند که از تعدادی فلیپ فالپ متصل به هم به صورت سری، تشکیل شدهاند. این مدار پالسهای ورودی ای مدار را شمارش میکنند. شمارش 2 پالسهای ورودی ممکن است بر مبنای ۱۰ یا هر مبنای د یگر انجام شود. عنصر اصلی هر شمارنده فلیپ فالپ است. یک شمارنده با n طبقه فلیپ فالپ، حداکثر میتواند n حالت

تعریف شده داشته باشد.

**انواع شمارنده ها**: شمارنده آسنکرون - شمارنده آسنکرون صعودی - شمارنده آسنکرون نزولی - دهدهی آسنکرون -

# **مبدلهای دیجیتال به آنالوگ**

اطلاعات و علائم دیجیتالی ذخیره شده در واحد حافظه به وسیله یک مدار مبدل DAC به سیگنال آنالوگ تبدیل میشود. در شکل ۳۹ـ۶ بلوک دیاگرام یک مبدل دیجیتال ب

آنالوگ را مالحظه میکنید.

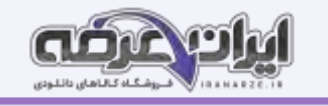

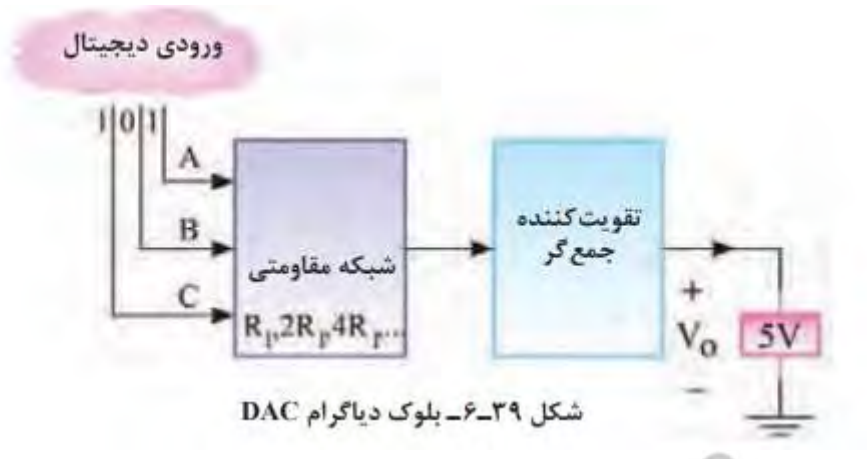

**روش تبدیل سیگنال آنالوگ به سیگنال دیجیتال )Analog to Digital Convertor )**

اگر بخواهیم سیگنال آنالوگ را به عالئم دیجیتالی n بیتی تبدیل کنیم، به مبدل ADC نیاز داریم. در شکل ۴۳ـ۶ چگونگی تبدیل یک نمونه سیگنال آنالوگ به سیگنال دیجیتال

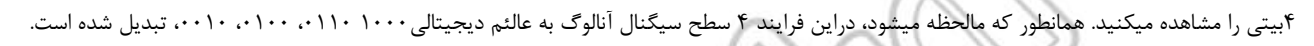

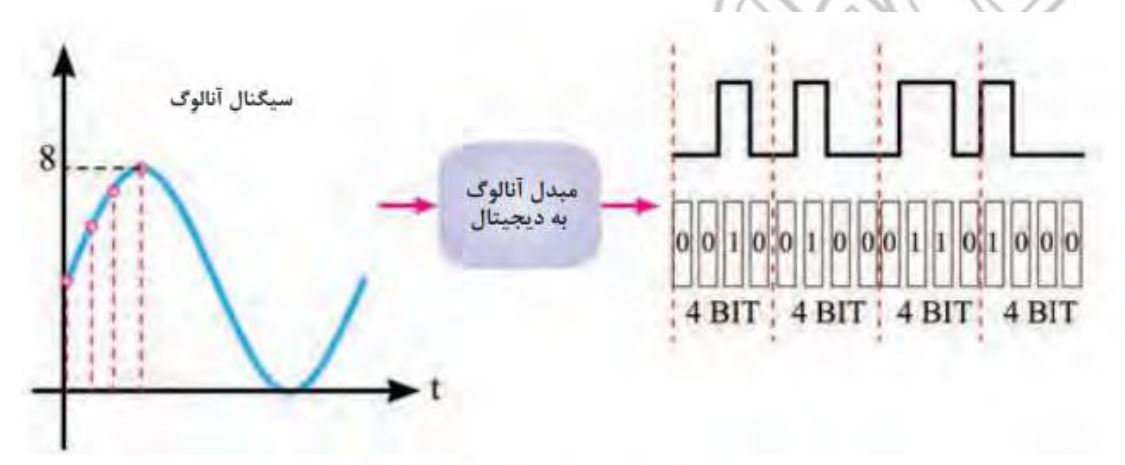

شکل ۴۳ـ۶ـ تیدیل سیگنال آنالوگ به دیجیتال چهار بیتی

# **پودمان 4**

# **محاسباتDC در مدارهای الکترونیکی**

# **واحد یادگیری 7**

یکی از روشهای مرسوم در تحلیل مدارهای الکتریکی، روش تحلیل حلقه است. ساده ترین حلقه، حلقه ای است که در آن، محل انشعاب جریان از عناصر وجود نداشته باشد. در واقع حلقه ساده همان مدار ساده ای است که به صورت یک حلقه در مباحث قبلی آموخته اید. در روش تحلیل حلقه، ابتدا باید حلقه های مدار را شماره گذاری کنید و به هر حلقه یک جریان اختصاص دهید. سپس در حلقه ها قانون ولتاژ کیرشهف را بنویسید.

معادلات را باید به گونه ای بنویسید که تمام مجهولات برحسب جریانهای حلقه بیان شوند. برای مدارهای دو معادله با دو مجهول به دست می آید. به این ترتیب معادله دو مجهولی خطی به راحتی قابل حل است. با حل معادلهها، می توانید جریانهای هر حلقه را به دست آورید. با به دست آمدن جریانها، ولتاژها و توانهای مصرفی عناصر در مدار قابل محاسبه است. با روش حلقه می توانید مدارهای الکترونیکی شامل دیود و ترانزیستور را حل کنید و جریانهای عبوری از قطعات، افت ولتاژ دو سر هر قطعه و سایر مجهوالت مورد نظر را محاسبه کنید.

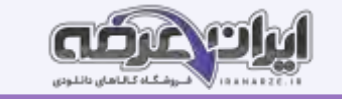

### **روش های حل مدارهای مقاومتی یک حلقه ای**

تحلیل مدارهای الکتریکی با روش حلقه ( Analysis Loop) بر قانون ولتاژ کیرشهف ( KVL) استوار است. طبق قانون ولتاژ کیرشهف، در هر حلقه، جمع جبری افت ولتاژهای دو سرمقاومتها و ولتاژ منابع تغذیه برابر با صفر است. در هنگام تحلیل مراه محاسبه جریان عبوری از مقاومت در مدار شکل۱ـ۷ ، مراحل زیر را به ترتیب انجام میدهیم. ـ برای هر حلقه، یک جریان در جهت دلخواه منظور میکنیم. ـ بهتر است جریان حلقه در جهت حرکت عقربه ساعت فرض شود شکل ۲ـ۷.

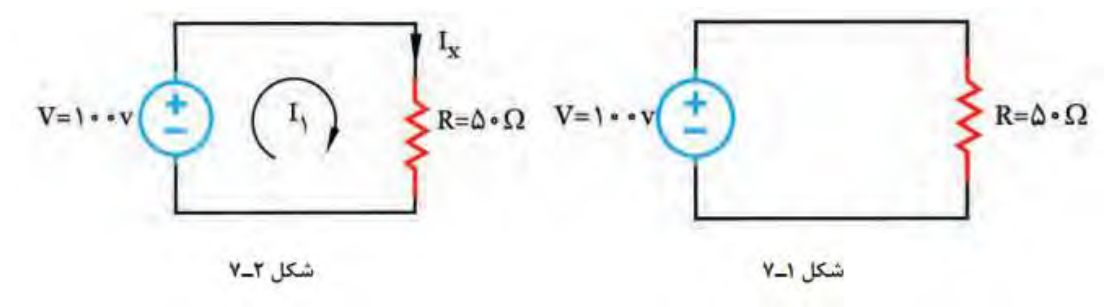

# **حل مسائل مدارهای دیودی باروش حلقه**

در مدارهای دیودی، ابتدا باید شرایط دیودها یعنی وصل یا قطع بودن آنها را مشخص کنیم، سپس مدار معادل را رسم نماییم. حال در مدار معادل، با نوشتن معادله KVL در حلقه میتوانیم جریان مدار، افت ولتاژ دو سر D1 در بایاس موافق قرار هر قطعه و سایر مجهولات مورد نظر را محاسبه کنیم. در مدار شکل الفـ۱۰-۷ دیود D۲ در بایاس مخالف

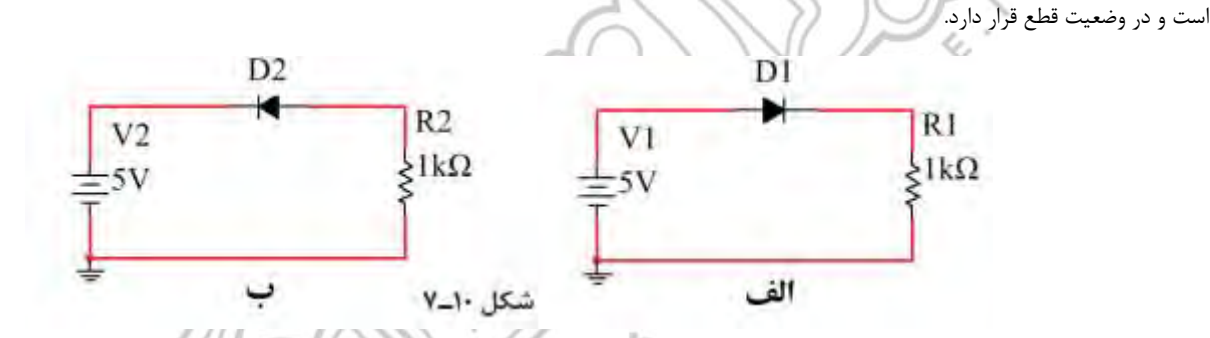

# **-7-3 روش های حل مدارهای مقاومتی دو حلقه ای:**

تحلیل مدار به روش حلقه برای محاسبه جریان عناصر در مدار دوحلقهای نیز مناسب است. برای حل این گونه مدارها باید مراحل زیر را اجرا کنید. حلقه، یک جریان در جهت دلخواه درنظر بگیرید. بهتر است جریان هر دو حلقه را در یک جهت برای هر و در جهت حرکت عقربه های ساعت فرض کنید. با حرکت در جهت حلقه، با استفاده از قانون ولتاژهای کیرشهف (KVL)، معادله ولتاژها را برای حلقه بنویسی

برای مدار با دو حلقه، دو معادله با دو مجهول به دست می آید. روابط KVL را در یک دستگاه قرار دهید و با حل آنها جریان حلقه ها را به دست آورید.

# **روشهای تحلیل و محاسبات مدارهای ترانزیستوری**

در مورد بایاس نمودن ترانزیستور درکتابهای پایه دهم و یازدهم توضیح داده شده است. ضمن یادآوری مدار بایاس ترانزیستور، سعی میشود با حل چند نمونه مسئله، چگونگی محاسبه جریانها و ولتاژها با استفاده از قانون KVL آموزش داده شود.

### **-7-6 تقویت کننده دو مرحله ای با کوپالژ خازنی:**

مدارهای تقویت کننده چند سطحی که به یکدیگر متصل می شوند لایه های آنها توسط خازن به یکدیگر متصل می شوند که میدار این می شود. در این کوپالج، بین الیه های تقویت کننده خازن وجود دارد) شکل ۳۹-۷(

هر دو کالس تقویت کننده از نوع امیتر معمولی هستند و نوع بایاس ترانزیستورها تقسیم خود یا ولتاژ مقاومتی است.

دو الیه تقویت کننده توسط خازن کوپلینگ ۳C به یکدیگر متصل می شوند. به دلیل وجود ارتباط خازنDC ۳،C از خروجی طبقه اول تا ورودی طبقه دوم

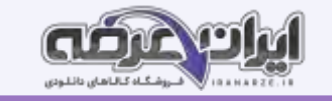

می تواند خازن ۵C نیز از اثر ولتاژ کلکتور DC جلوگیری می کند. ۲TR روی مقاومت بارگذاری می شود. بنابراین مدار معادل مدار DC در شکل ۳۹-۷ به عنوان یک مدار در شکل ۴۰-۷ می آید. مقادیر جریان و ولتاژ مربوط به نقطه کار هر طبقه )VC ،IC ،VE ،VB و VCE )به طور مستقل قابل محاسبه هستند.

#### **واحد یادگیری :8**

چگونه می توان بین خروجی یک طبقه و ورودی طبقه بعدی تطابق ایجاد کرد ؟

در تحلیل مدارهای الکتریکی به حالتهایی می رسیم که مدار از عناصر زیادی تشکیل شده است و می خواهیم با تغییر مقدر می تاشت و تشکیل مع است و توان مصرفی مدار را مطالعه کنیم. در چنین شرایطی نیاز به روش های خاصی داریم تا بتوانیم در یک بازه زمانی کوتاه، به نتیجه برسیم. یکی از این روشها، استفاده از مدارهای معادل تونن و نورتن است. تونن و نورتن دانشمندانی بودند که در زمینه مخابرات فعالیت داشتند. ایشان به این فکر افتادند که بتوانند شبکه های پیچیده را معادل سازی کنند و درصورت اتصال بار به شبکه، رفتار آن را تحلیل نمایند. بالاخره تحقیقات آنان نتیجه داد و توانستند روش معادل سازی را بیابند و به نام خود، یعنی زونن و نورتن ثبت کنند. امروزه برای تحلیل مدارهای ساده و پیچیده الکتریکی و الکترونیکی، از تبدیل مدار معادل تونن به معادل نورتن یا بالعکس نیز استفاده می شود. استفاده از روابط تبدیل منابع، تحلیل مدارهای الکتریکی را بسیار ساده تر می کند. منبع ولتاژ منبعی است که در بارهای مختلف، ولتاژ ثابت تولید می کند. منبعی است که در بارهای مختلف جریان ثابت تولید می کند. منابع جریان بیشتر در مدارهای الکترونیکی کاربرد دارند. در مدارهای الکتریکی و تقویت کننده های الکترونیکی، از قضیه تطابق توان برای انتقال حداکثر توان انتقالی از منبع به بار استفاده می شود. در این واحد یادگیری با طرح مدارهای ساده، مدار معادل تونن و چگونگی تبدیل آنها به یکدیگر، شرح داده می شود. همچنین از تمامی روابط مربوط به آنها به صورت تشریحی و محاسباتی و اجرایی و فعالیتهای نرم افزاری که خارج از ساعت درسی اجرا می شود، ارزشیابی به عمل می آید. **تبدیالت تونن و نورتن مدارهای الکتریکی**

# **تحلیل مدارهای الکتریکی به روش تونن**

روش تونن در تحلیل مدارهای الکتریکی که دارای تعداد زیاد عناصر هستند، به کار میرود و اثر یک کمیت الکتریکی مانند بار بر روی مدار مورد بررسی و تحلیل قرار میگیرد. [2 در روش تونن عنصر مورد نظر یعنی »بار« را از مدار جدا میکنند. سپس تمام عناصر مدار را از دو سر بار بهصورت یک منبع ولتاژ واقعی معادل سازی میکنند. این مدار را "مدار معادل تونن" مینامند.

در مدار معادل تونن، ولتاژ تونن (Vth) اختالف پتانسیل بین دو نقطهای است که بار از آنجا جدا شده و مدار باز است و به آن " ولتاژ مدار باز" نیز میگویند. .<br>مقاومت معادل تونن مدار (Rth)، مقاومت معادل کل مدا ر از دو نقطهای است که بار از آنجا باز شده است.برای محاسبه مقاومت معادل تونن، باید تمام منابع مدار بی اثر شوند. **2ـ 8 ـ محاسبه مدار معادل تونن تقویت کننده ترانزیستوری:** 

- برای آنکه ترانزیستور به عنوان تقویت کننده، درست عمل کند و در سیگنال ورودی اعوجود نیاورد، باید طبق شکل ۱۰-۸ به طور صحیح تغذیه شود. تغذیه ناکافی یا

تغذیه بیش از حد، ممکن است در سیگنال خروجی تأثیر بگذارد و در شکل موج تغییر جزئی ( اعوجاج ) به وجود آورد.

- تغذیه بیش ازحد موجب اتالف توان می شود و بازده Efficiency تقویت کننده را پایین می آورد. بنابراین الزم است که بایاس DC ترانزیستور، جهت تأمین نقطه کار مناسب همواره ثابت باقی بماند.

- در بایاس با مدار تقسیم کننده ولتاژ مقاومتی ( Voltage divider Bias ) یا تغذیه سـرخود ( Self Bias با انتخاب مناسب مقادیر مقاومتهای , RRR و R می توان به درجه پایداری نقطه کار موردنیاز رسید. لذا الزم است محاسبات دقیق مربوط به , RR R و R با درنظر گرفتن را با روش مدار معادل تونن صورت پذیرد.

- مدار معادل تونن بایاس سرخود: ابتدا معادل تونن ورودی مدار را با توجه به تقریبهای قابل قبول از نقطه B در مدار شکل -۱۱ ۸ به دست می آوریم.در این حالت مجموعه ترانزیستور، مقاومت R و مقاومت R به عنوان بار فرض می شود.

# **8-3 ـ تحلیل مدارهای الکتریکی به روش نورتن**

روش نورتن نیز مانند روش توتن، در تحلیل مدارهای الکتریکی که از تعداد زیادی قطعه و منابع تشکیل شده است، به کار می رود.

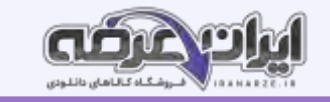

مانند مدار معادل تونن، در مدار معادل نورتن نیز هدف فقط بررسی کمیت های الکتریکی یکی از عناصر مدار است. در روش نورتن، تمام عناصر موجود در مدار، از دوسر بار به صورت یک منبع جریان واقعی معادل سازی می شود که مدار حاصل را » مدار معادل نورتن « می نامند.

در شکل ۸-۱-۸ مدار معادل نورتن را مشاهده می کنید در مدار معادل نورتن، « جریان نورتن ( ۱ ) » جریان اتصال کوتاه بین دو نقطه ای است که بار در آنجا از مدار باز شده است. لذا آن را « جریان اتصال کوتاه مدار » نیز مین نامند. « مقاومت معادل مدار کل مدار از دو نقطه ای است که بار در آنجا از مدار باز شده است و تمام منابع بی اثر شده اند. در واقع مقاومت معادل تونن و مقاومت معادل نورتن با هم برابرند ( R = R ) - منبع جریان: منبع جریان ایده آل، منبعی است که در بارهای مختلف جریان ثابتی به مدار می دهد.

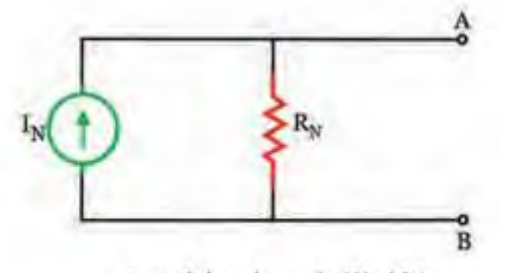

شکل ١٧\_٨ \_ مدار معادل نورتن

# **-9-2 روش های حل مدارهای جریان متناوب**

برای به دست آوردن کمیتهای مختلف در مدارهای جریان متناوب، روش های مختلفی وجود دارد. استفاده از رسم دیاگرام برداری کمیتها و انجام محاسبات با به کارگیری قوانین حاکم بر بردارها، یکی از روش های متداول است. این روش به دلیل رسم بردارها از پیچیدگی خاص خود برخوردار است. در این پیمانه از شرح انجام محاسبات و اثبات فرمول ها با استفاده از ترسیم کمیت های برداری تقریباً صرف نظر کرده ایم و فقط با فرمول های مورد نیاز، مسائل را حل خواهیم کرد.

#### **3\_9 مدار RL**

مدار معادل الکتریکی یک سلف واقعی، به صورت راکتانس القابی (X) و یک مقاومت اهمی سری با آن در شکل ۲-۹ رسم شده است. سلف واقعی در جریان متناوب دارای مقاومت ظاهری یا امپدانس ظاهری )Impedance )است که آن را با Z نشان می دهند. امپدانس مانند مقاومت اهمی و راکتانس سلفی و خازنی برحسب اهم محاسبه می شود. ැඉ) **-9-1 یادآوری عملکرد راکتانس سلفی و خازنی در مدار AC** 

در پایه دهم در مبحث مدارهای جریان متناوب با مدار اهمی خالص، سلفی خالص و خازنی خالص آشنا شده اید. همچنین دریافتید که جریان و ولتاژ در دو سر مقاومت اهمی خالص هم فاز هستند. در - سلف خالص جریان از ولتاژ دو سر آن ۹۰ درجه عقب تر است و در خازن خالص جریان از ولتاژ دو سر آن ۹۰ درجه جلوتر است. سلف خالص در جریان متناوب، دارای عکس العمل با راکتانس القائی است که آن را با X نشان می دهیم. مقدار X از رابطه LoL raf = X به دست می آید. با صرف نظر کردن از مقاومت اهمی کم سیم پیچ، در جریان DC، مقدار ۰ = f است و ۰ = Xx می شود. خازن خالص نیز در جریان متناوب دارای راکنانس خازنی است که آن را با به نشان می دهیم. مقدار X از رابطه · = X به دست می آید. در جریان F = – DC و Xe به سمت بی نهایت میل می کند، (خازن مانند مدار باز عمل می کند).

# **-9-2 روش های حل مدارهای جریان متناوب**

برای به دست آوردن کمیت های مختلف در مدارهای جریان متناوب، روش های مختلفی وجود دارد، استفاده از رسم دیاگرام برداری کمیت ها و انجام محاسبات با به کارگیری قوانین حاکم بر بردارها، یکی از روش های متداول است. (طراحی شده توسط ایران عرضه) این روش به دلیل رسم بردارها از پیچیدگی خاص خود برخوردار است. در این پیمانه از شرح انجام محاسبات و اثبات فرمول ها با استفاده از ترسیم کمیت های برداری تقریبا صرف نظر کرده ایم و فقط با فرمول های مورد نیاز مسائل را حل خواهیم کرد

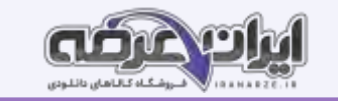

#### **5\_9 مدار LC**

در سلف در بررسی مدارهای با سلف و خازن آموختیم که جریان از ولتاژ ۹۰ درجه عقب تر است د ر صورتی که در خازن جریان از ولتاژ ۹۰ درجه جلوتر است. این امر سبب می شود که این دو عنصر رفتار متقابل داشته باشند. چون هر دو در شبکه توان راکتیو مبادله کنند، در این حالت این است باشد و است می یابد و مقدار آن می تواند به صفر برسد.

#### **مدار LC سری**

در شکل ۹-۲۹ مدار LC سری رسم شده است. در صورتی که Ve > Ve باشد، مقدار امپدانس مدار از رابطه X - X = Z به دست می آید. در این حالت V - V V است اگر Ve < V باشد، امپدانس مدار از رابطه X - X = Z به دست می آید. در این حالت V - V = V است.

#### **انتقال انرژی تولید شده سه فاز به مصرف کننده ها:**

در مولدهای سه فاز، سه گروه سیم پیچ وجود دارد که در داخل ماشین ۱۲۰ درجه نسبت به یکدیگر اختالف فاز مکانی دارند. دو انتهای این سیم پیچ ها را به ترتیب با ' BB AA و CC نشان می دهند. سیم پیچ ها با دو روش ستاره و مثلث به هم متصل می شوند، همچنین انرژی تولید شده در این سیم پیچ ها نیز با دو روش ستاره و مثلث به شبکه مصرف کننده انتقال می یابند.

اتصال ستاره: در روش اتصال ستاره، سه سیم در انتهای A ،B و C با هم یکی شده و از محل اتصال آنها، یک سیم به بیرون مولد هدایت می شود که آن را سیم نول می نامند. در تولید برق صنعتی در نیروگاه ها، با زمین کردن این سیم، اختلاف پتانسیل آن را با زمین یکی می کنند و آن را سیم تول می نامند و با MP یا N نشان می دهند. سیمهای A ،B و C را به ترتیب R.S و T یا R Y و B یا L L و L نام گذاری می کنند. شکل ۹-۵۵ این اتصال را نشان می دهد. اتصال ستاره را با نماد ۷ یا ۸ نشان می دهند.

**اتصال مثلث:** 

در این روش مطابق شکل ۹-۵6 انتهای سیمهای AA ،BB و CC را به صورت مثلث به هم وصل می کنند و انرژی تولیدی را با سه سیم A ،B و C به مصرف کننده - می رسانند.

**-10-1 محاسبات AC در مدارهای الکترونیکی:** 

# **رفتار قطعات مدار تقویت کننده در سیگنال AC**

برای اینکه ترانزیستور به عنوان تقویت کننده عمل کند، باید پس از آنکه ترانزیستور در نقطه کار مناسب )Q )بایاس شد، یک سیگنال AC با دامنه کم ) Signal Small )را به ورودی تقویت کننده اعمال کنیم. سیگنال AC با توجه به تغییراتی که دارد روی نقطه کار DC ترانزیستور اثر می گذارد. این تغییرات روی نقطه کار باعث تغییرات زیاد در جریان IC می شود. در نهایت سیگنال را در خروجی ترانزیستور تقویت می کند.

چگونگی تقویت سیگنال AC در پایه دهم و یازدهم توضیح داده شده است. در این مبحث به بررسی رفتار قطعات مدار تقویت کننده در سیگنال AC و می پردازیم

همان طور که گفته شد، عکس العمل خازن در جریان DC و AC متفاوت است. در = f = X و در = X f است. یعنی در شرایط DC خازن به صورت مدار باز )کلید باز(، و در جریان AC، خازن به صورت مدار بسته (کلید بسته) عمل می کند.

DC گر فرکانس خیلی زیاد باشد، با انتخاب ظرفیت مناسب، مقدار X بسیار کم می شود، به طوری که می توان آن را تقریباً اتصال کوتاه در نظر گرفت. با توجه به این موضوع، خازن در مدارهای تقویت کننده به دو و صورت کوپلاژ (Coupling) و پای پاس (By pass) مورد استفاده قرار می گیرد.

#### **خا[زن](https://iranarze.ir/test-resources-education/195-amozesh-parvaresh.html) کوپالژ:**

خازنی است که سیگنال AC را از مداری به مدار دیگر منتقل می کند و مانع عبور سیگنال DC می شود. شکل ۱۰-۱ خازن کوپالژ را در مداری ساده نشان میدهد. این خازن با مولد سیگنال متناوب و بار R به صورت سری قرار گرفته است.

می دانیم خازن در سیگنال DC به صورت مدار باز عمل می کند. در فرکانس های پایین نیز خازن تقریبا رفتاری مشابه مدار باز دارد و نمی تواند تمام سیگنال متناوب را به بار انتقال دهد. شکل ۱۰-۲ رفتار خازن در برابر سیگنال DC را نشان می دهد. برای آن که خازن کوپالژ بتواند قسمت اعظم سیگنال متناوب )AC )را به بار R انتقال دهد، باید در

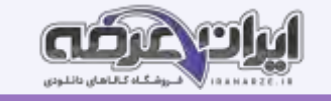

پایین ترین فرکانس سیگنال AC تقریبا به صورت اتصال کوتاه عمل کند. بدیهی است هرقدر فرکانس باالتر می رود. مقدار مقاومت خازنی کمتر و خازن به حالت اتصال کوتاه کامل نزدیک تر می شود. شکل ۱۰-۳ خازن را در مقابل سیگنال AC به صورت کلید بسته (تقریباً اتصال کوتاه) نشان می دهد.

**-10-2 فیدبک در تقویت کننده ها:** 

#### **نقش فیدیک در تقویت کننده:**

ترانزیستوری وقتی تقویت کننده ای را در نقطه کار معینی طراحی می کنیم، باید نقطه کار، ضریب تقویت، مقاومت خروجی و سایر و سایر مشخصات آن ثابت بماند و تغییر نکند.

اگر مقدار هر یک از مقاومتهای مدار یا مشخصات ترانزیستور تغییر کند یا ترانزیستور تعویض مشخصات قطعه تغییر یافته با قطعه قبلی انطباق کامل ندارد، ممکن است باعث تغییر در مشخصات ورودی و خروجی مدار شود.

همچنین عوامل دیگری مانند حرارت و عوامل غیر قابل کنترل در محیط بر نقطه کار تأثیر می گذارند و مشخصات ورودی و خروجی مدار را تغییر می دهند.

این تغییرات به طور طبیعی نامطلوب هد

### **اتصال تقویت کننده ها به یکدیگر**

برای انتقال سیگنال از یک طبقه تقویت کننده به طبقه دیگر باید دو طبقه را به یکدیگر اعمال دو طبقه تعالیت کننده را به یکدیگر کوپلاژ ( Coupling ) می گویند. اتصال بین طبقات به وسیله خازن، ترانسفورماتور یا به طور مستقیم امکان پذیر است. از این رو ساز به نرانسفورماتوری و مستقیم تعریف می شود. محاسبات امپدانس در کوپلاژ خازنی اگر دو یا چند طبقه تقویت کننده را به وسیله یک یک یک وسا کنیم می گوییم کوپلاژ بین طبقات تقویت کننده به صورت خازنی است. تقویت کننده دوطبقه با کوپالژ خازنی و شکل موج نقاط مختلف آن در شکل ۱۰-۳۷ نشان داده شده است.

**نوسان ساز کریستالی )Oscillator Crystal):**

عواملی نظیر درجه حرارت، تغییرات ولتاژ و سایر کمیت ها می تواند فرکانس نوسان ساز تغییر نوسان ساز میسان و ساز نوسان ساز کریستالی استفاده می کنند.

هر قطعه کریستال با توجه به برش و شکل مکانیکی آن می تواند در یک فرکانس کاملا ثابت به ارتعاش در نوسان ساز کریستالی، کریستال در مدار تعیین فرکانس یا در مسیر فیدیک قرار می گیرد و فقط به فرکانس رزونانس خود اجازه عبور می دهد. شکل ۱۰-۴۸ یک نوسان ساز کریستالی که کریستال در مدار تعیین فرکانس قرار گرفته است را نشان می دهد.

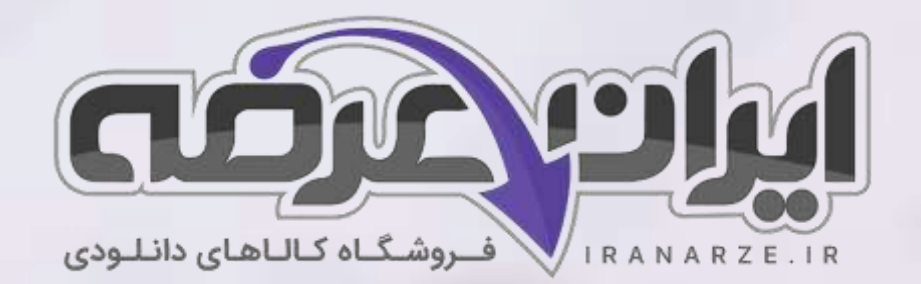

**ایران عرضه مرجع نمونه سواالت آزمون های استخدامی به همراه پاسخنامه تشریحی** 

**خدمات ایران عرضه:** 

- **ارائه اصل سواالت آ️زمون ها ی استخدامی**
	- **پاسخنامه های تشریحی سواالت**
	- **جزوات و درسنامه های آمو️زشی**

[برای دانلود رایگان جدیدترین سواالت استخدامی هنرآموز برق، اینجا بزنید](https://iranarze.ir/test-resources-education/195-amozesh-parvaresh.html)

•

برای دانلود رایگان مرجع این [جزوه، کتاب دانش فنی تخصصی دوازدهم](https://iranarze.ir/wp-content/uploads/2023/06/%D8%AF%D8%A7%D9%86%D8%B4-%D9%81%D9%86%DB%8C-%D8%AA%D8%AE%D8%B5%D8%B5%DB%8C-%D8%A7%D9%84%DA%A9%D8%AA%D8%B1%D9%88%D9%86%DB%8C%DA%A9.pdf) اینجا بزنید

» انتشار یا استفاده غیر تجاری از این فایل، بدون حذف لوگوی ایران عرضه، **مجا️ز** می باشد «

**Qiranarze** 

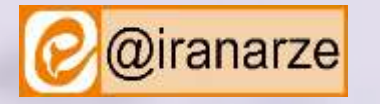

**iranarze.ir**